# **Application: gvSIG desktop - gvSIG bugs #4394**

## **Error when we create a layout and save a project**

10/10/2016 11:45 AM - Mario Carrera

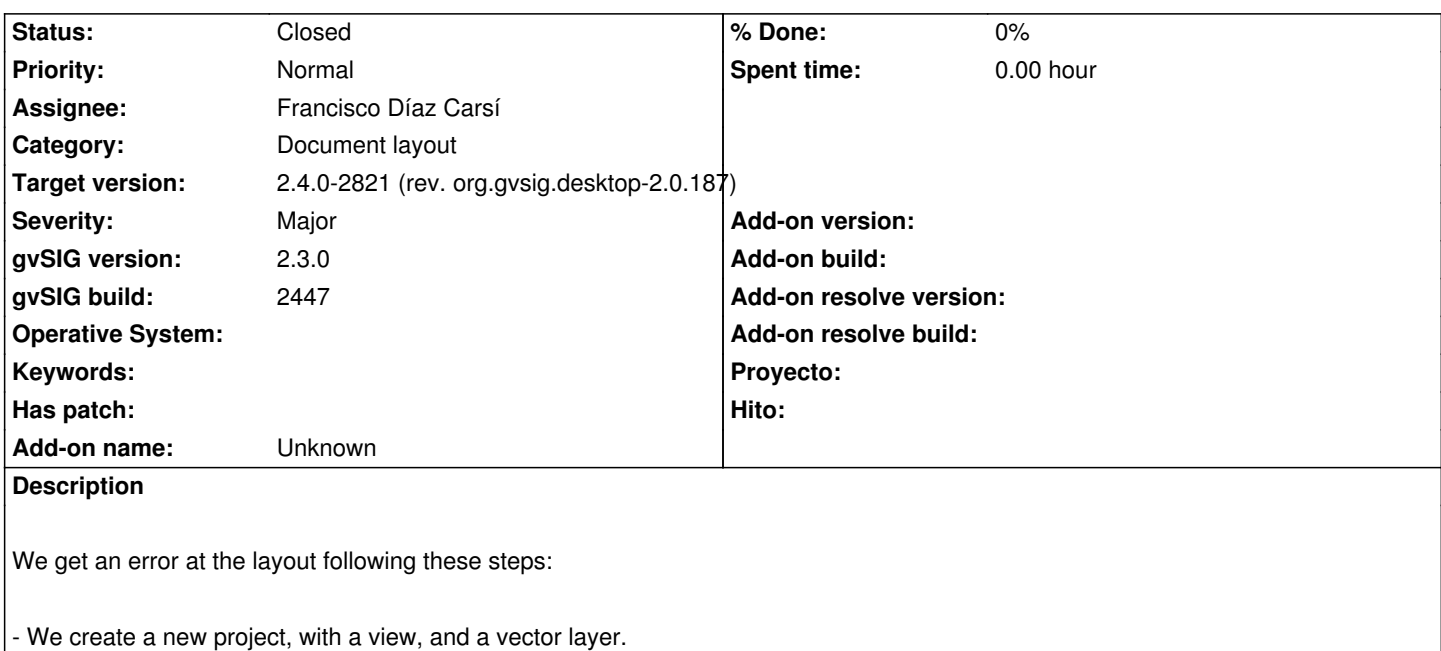

- We create a layout with that view.
- We save the project (keeping active the layout).
- We create a new empty project without closing gvSIG.
- We create a view and we add a different vector layer than the previous one.
- Without saving the project, we open the first project.
- Then the layout appears with the layer of the second project.

#### **Associated revisions**

#### **Revision 43293 - 06/07/2017 09:47 AM - Francisco Díaz Carsí**

refs #4394 Assigned a new empty project before loading a new one so that the project to be loaded does not collect references from the existing project.

#### **History**

## **#1 - 06/07/2017 09:39 AM - Francisco Díaz Carsí**

- *Assignee set to Francisco Díaz Carsí*
- *Status changed from New to In progress*

#### **#2 - 06/07/2017 09:50 AM - Francisco Díaz Carsí**

- *Target version set to 2.4.0-2821 (rev. org.gvsig.desktop-2.0.187)*
- *Status changed from In progress to Fixed*

### **#3 - 06/12/2017 11:50 AM - Álvaro Anguix**

*- Status changed from Fixed to Closed*